## Class SigUtils Python

This class is a utility class with static methods for calculating and validating cryptographic signatures.

## **Method Summary**

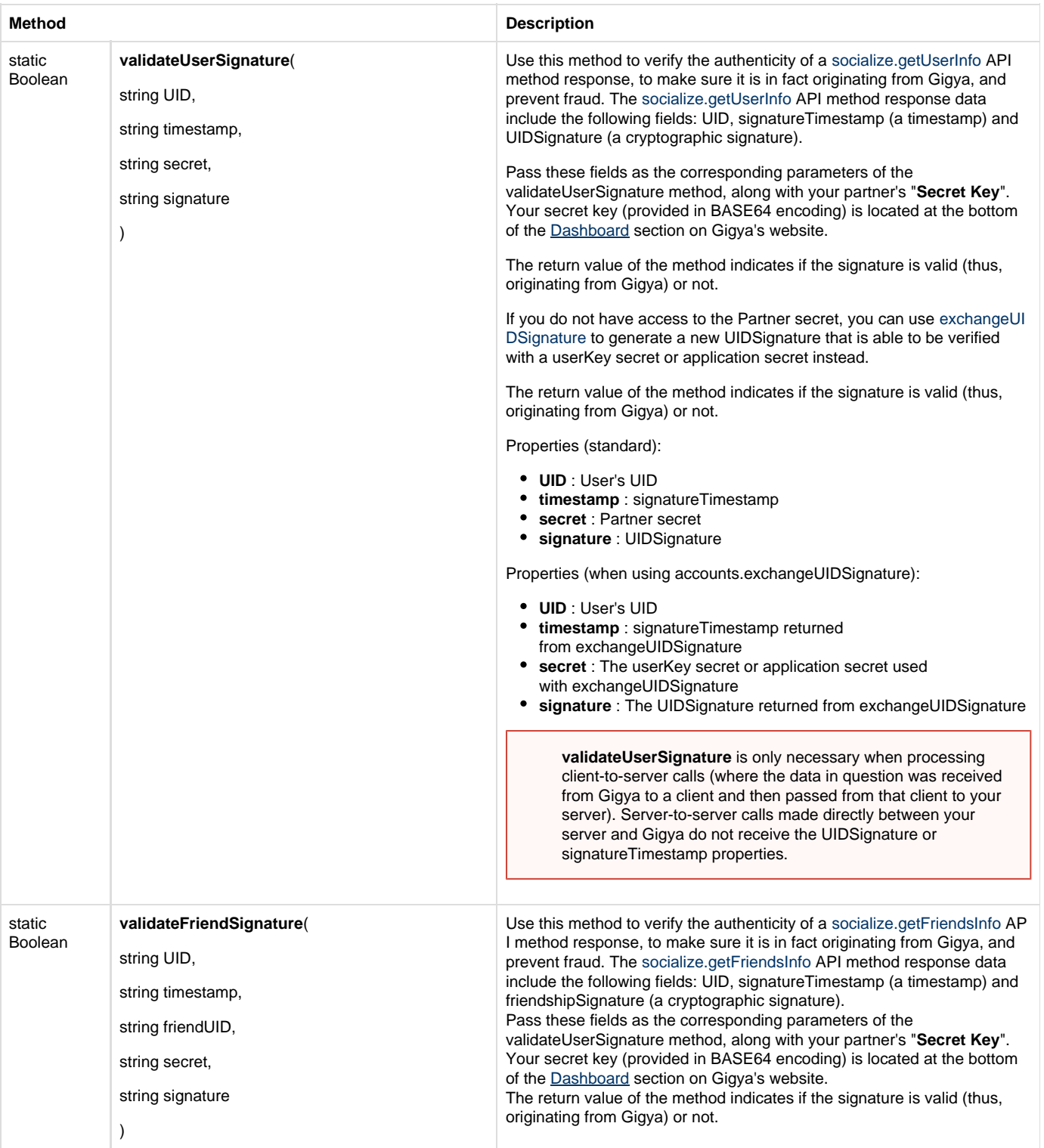

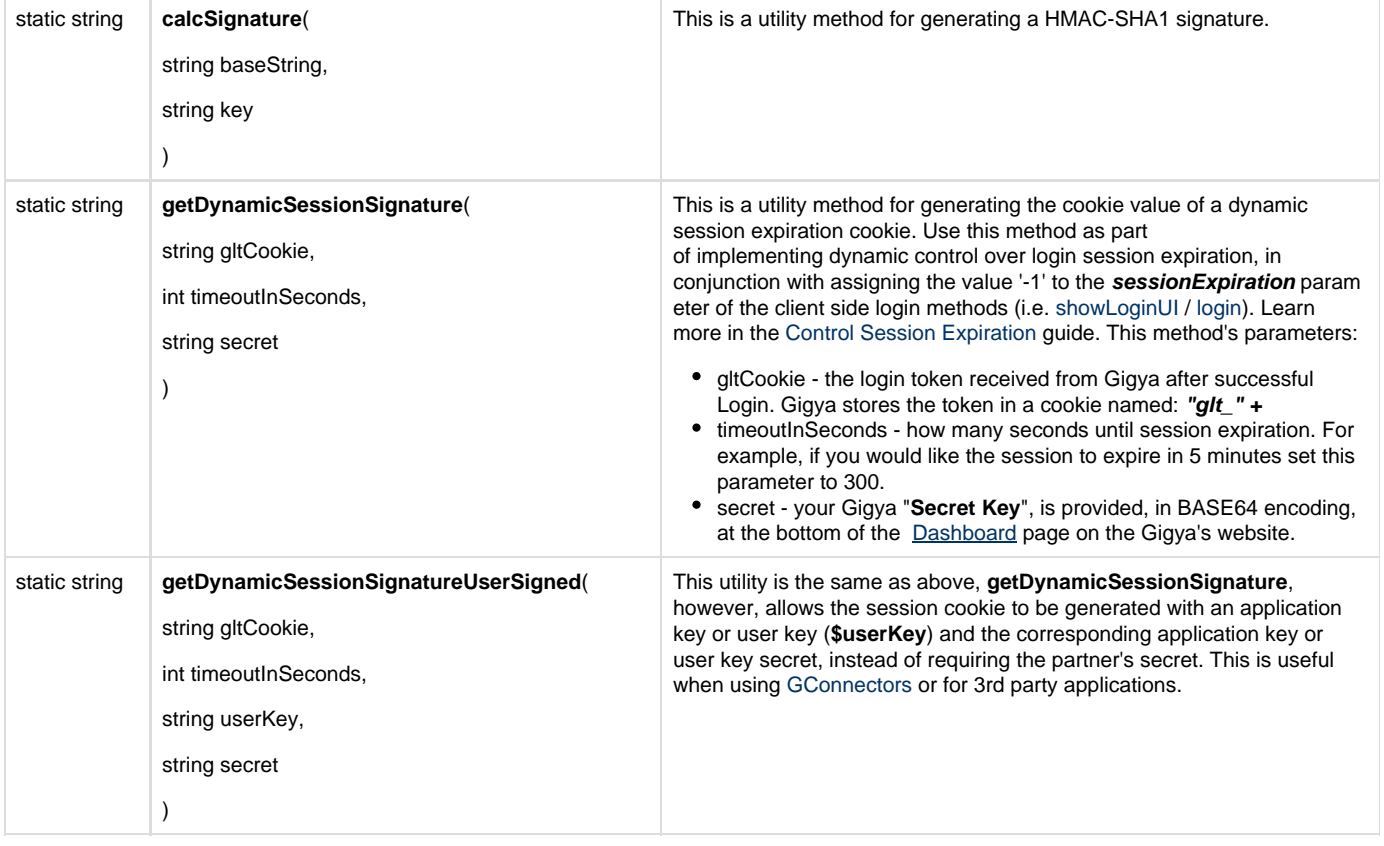